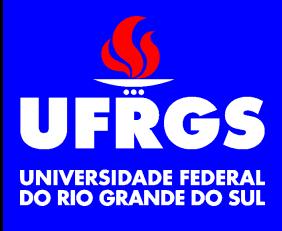

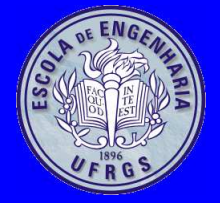

### **Programmable Interval Timer***8253/8254*

Walter Fetter Lages

w.fetter@ieee.org

Universidade Federal do Rio Grande do SulEscola de EngenhariaDepartamento de Engenharia ElétricaMicroprocessadores II

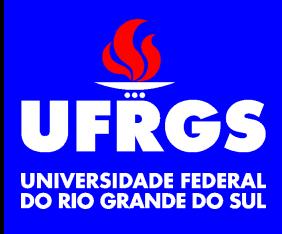

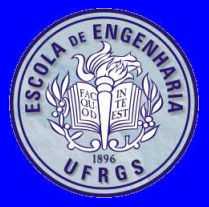

## **Introdução**

- Os 8253/8254 são temporizadores programáveis
	- Interface com <sup>o</sup> barramento do processador
	- 3 contadores decrescentes de 16 bitsindependentes
		- Clock, Gate, Output
	- 6 modos de operação
- O 8253 não suporta read-back
- Fmáx=2MHz (8253) 10MHz (8254)

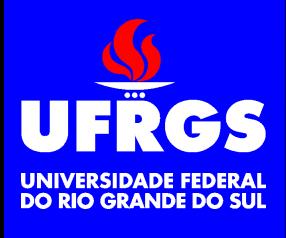

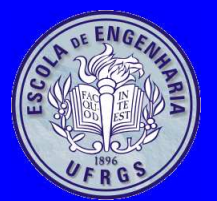

## **Diagrama de Blocos**

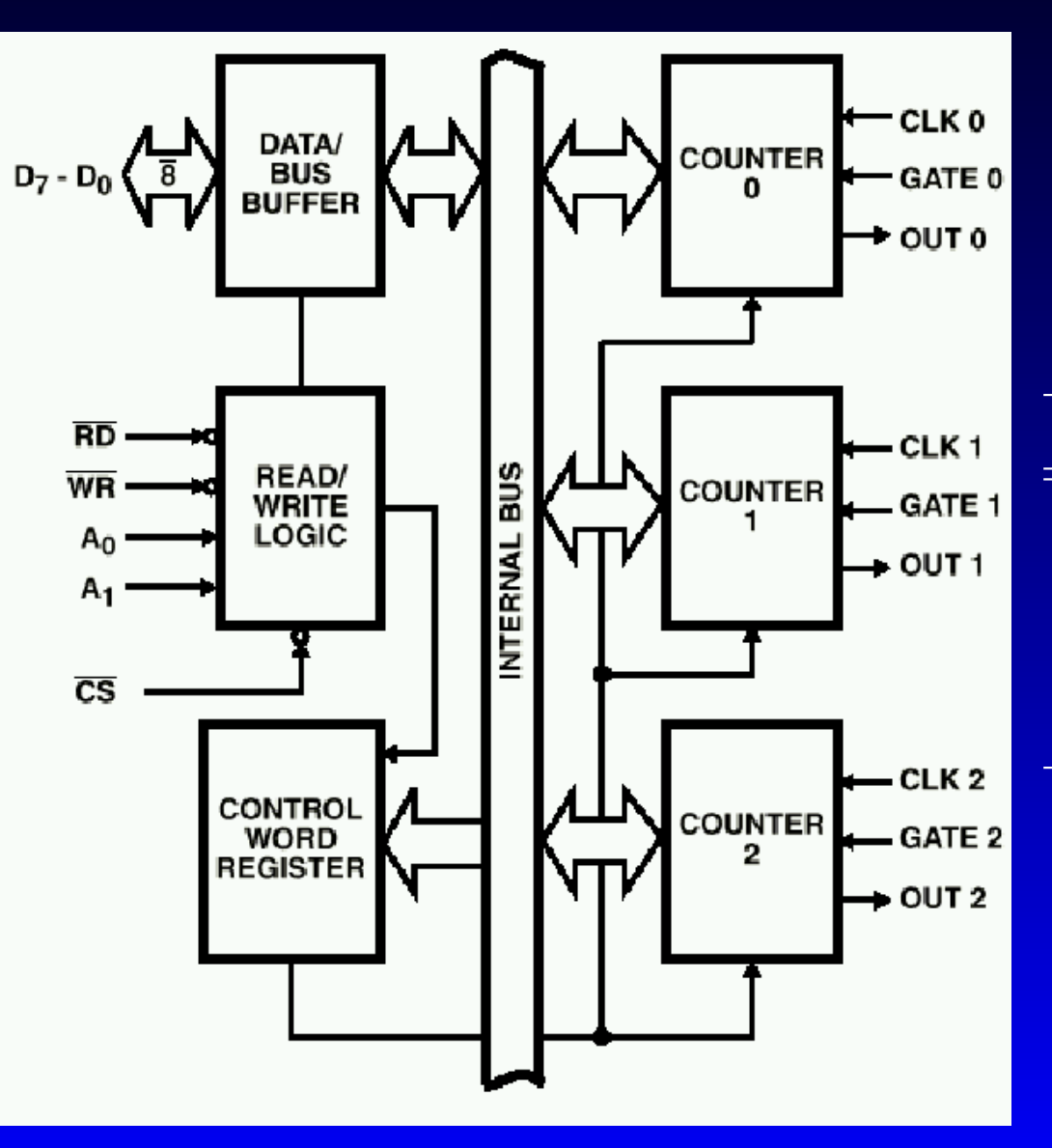

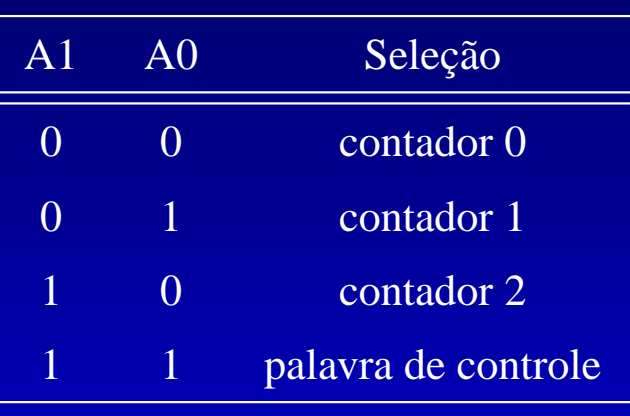

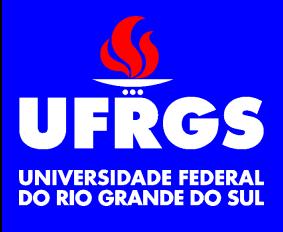

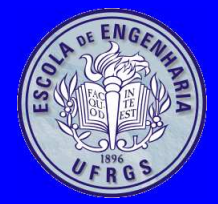

## Pinagem

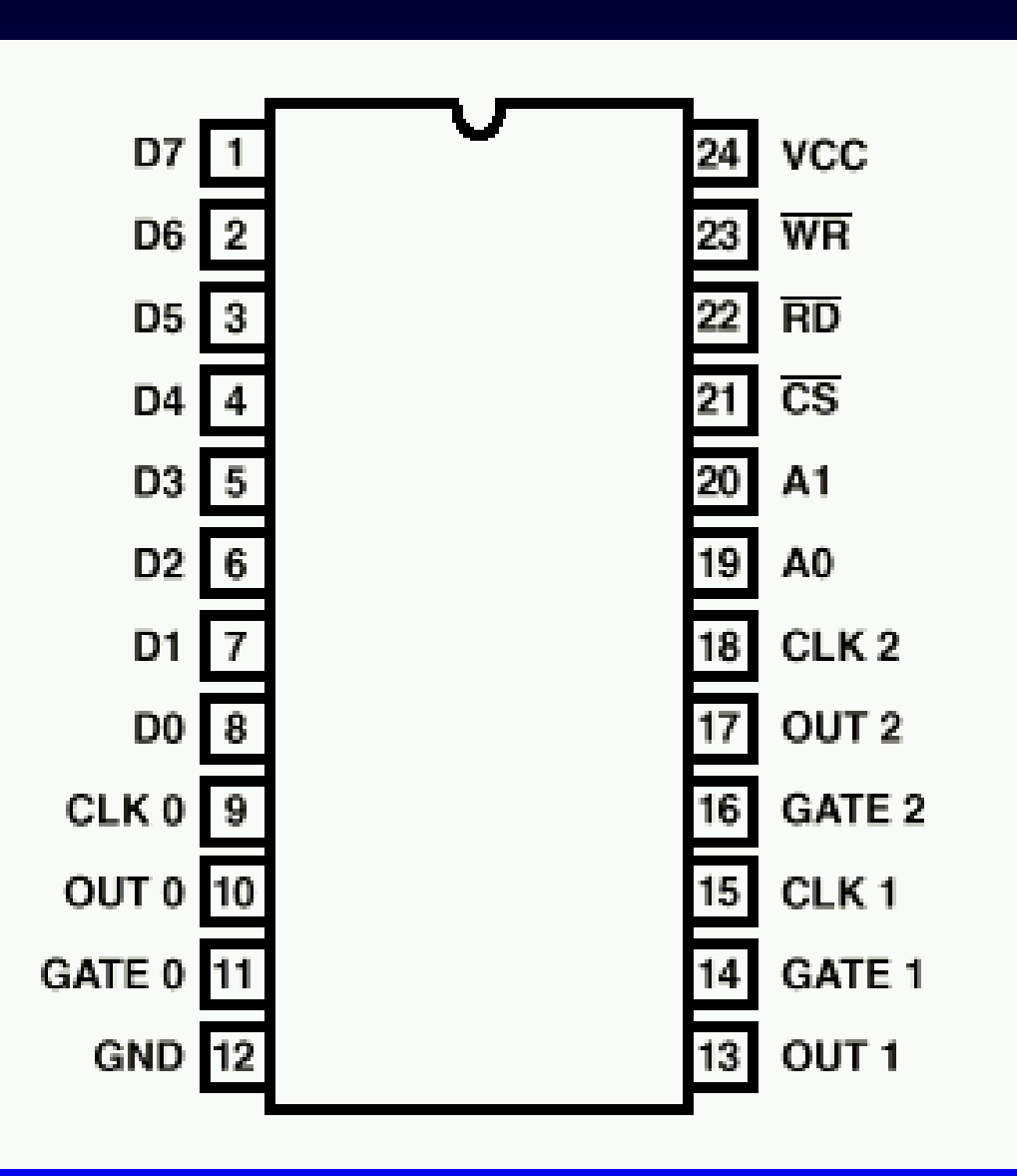

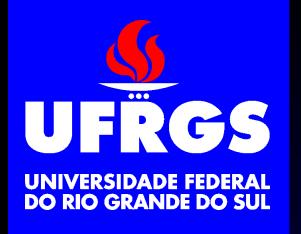

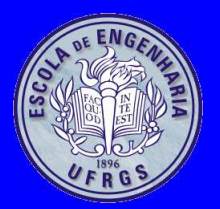

## **Diagrama dos Contadores**

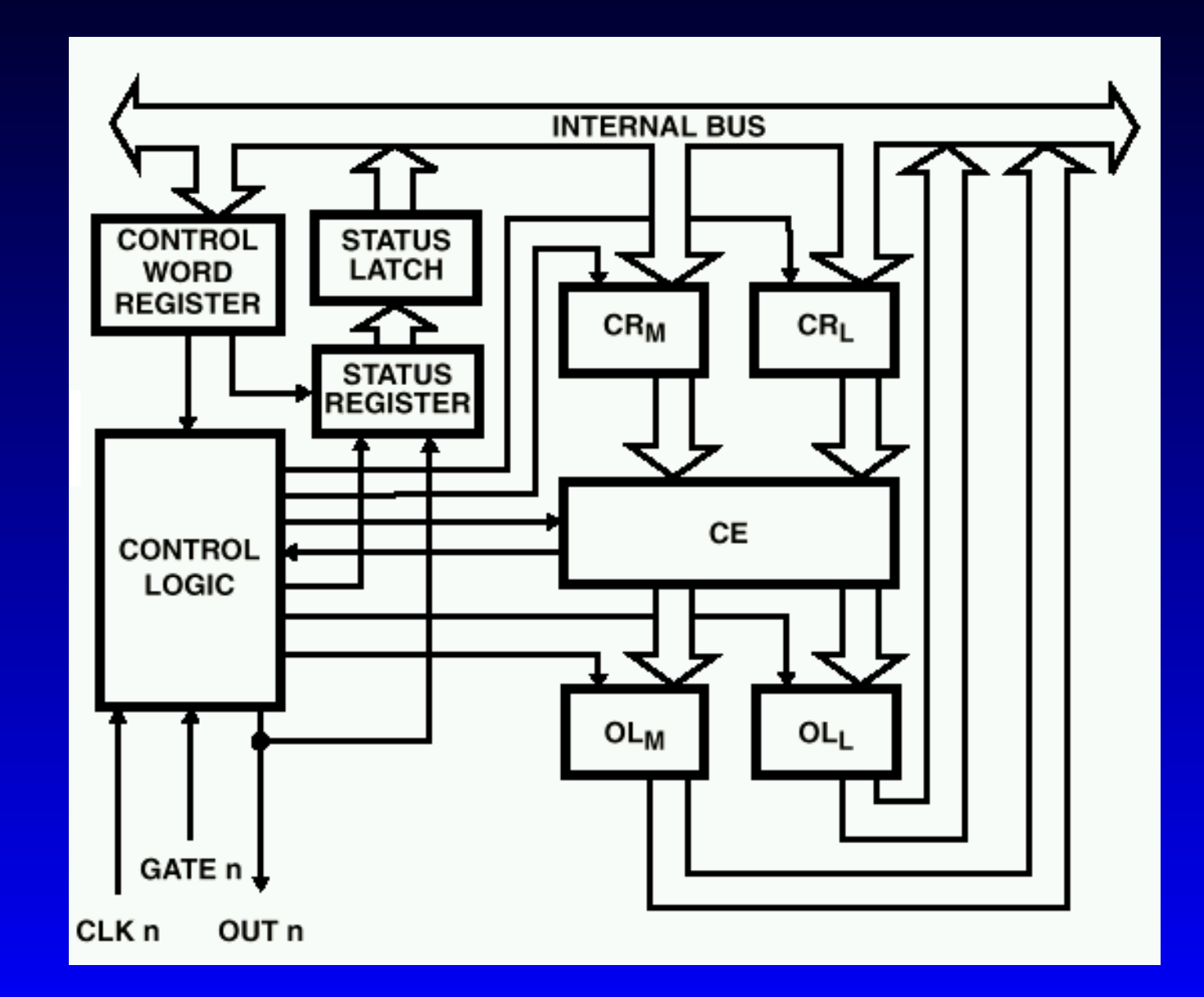

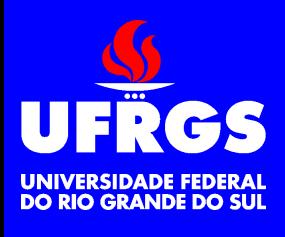

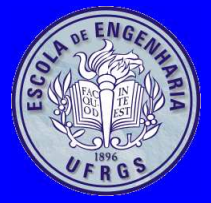

• Cada timer pode operar em um modo **Modo 0:** Interrupt on terminal count **Modo 1:** Hardware retriggerable one-shot **Modo 2:** Rate generator **Modo 3:** Square wave**Modo 4:** Software triggered strobe(retriggerable)**Modo 5:** Hardware triggered strobe(retriggerable)

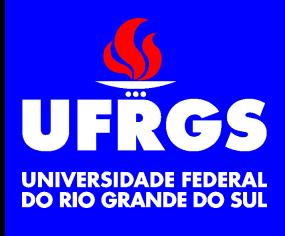

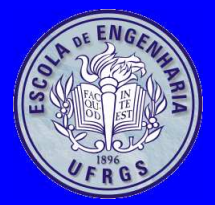

## **Palavra de Controle**

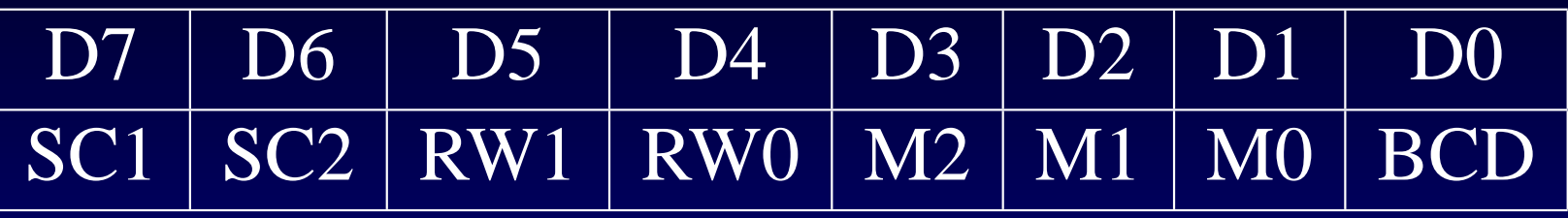

- BCD
	- **1** contagem emBCD
	- **0** contagem binária
- M2 M1 M0 Seleciona modo
- RW1 RW0
	- **00** counter latch
	- **01** read/write LSB
	- **10** read/write MSB
	- **11** read/write LSB/MSB
- SC1 SC0 Seleciona timer

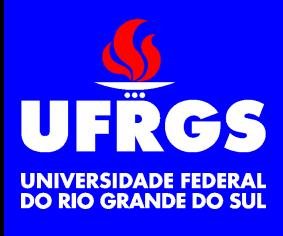

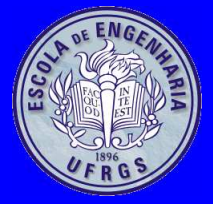

## **Programação**

- A programação do modo <sup>e</sup> do valor da contagempode ser feita em qualquer ordem, desde que <sup>o</sup>modo de um determinado contador sejaprogramado antes da sua contagem
- Para reprogramação da contagem não énecessário reprogramar <sup>o</sup> modo
	- O efeito de uma reprogramação da contagemdepende do modo de operação

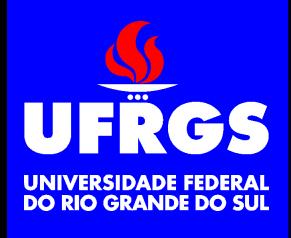

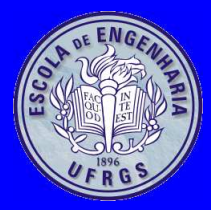

## **Leitura dos Contadores**

- Leitura direta do contador
	- O clock deve estar inibido
- Comando de counter latch
	- Um novo comando de conter latch só teráefeito após <sup>a</sup> leitura completa da contagem
- Comando de read-back
	- Um novo comando de read-back só terá efeitopara um contador após <sup>a</sup> leitura completa doseu status <sup>e</sup> da sua contagem

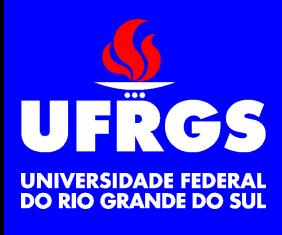

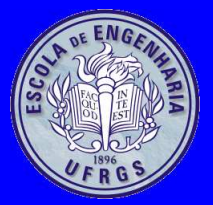

## **Counter Latch**

- Comando enviado para <sup>o</sup> registrador de controle
- A contagem do contador selecionada éarmazenada
- A contagem deve ser lida do endereço docontador, no formato em que foi programada

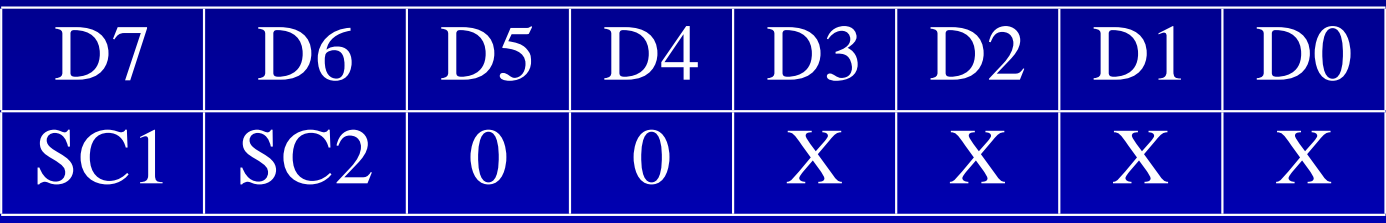

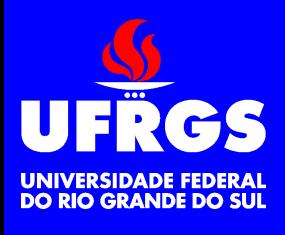

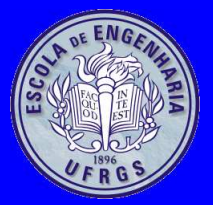

## **Read-back**

- Comando enviado para <sup>o</sup> registrador de controle
- Armazena <sup>o</sup> status <sup>e</sup> <sup>a</sup> contagem dos contadoresselecionados
- Status <sup>e</sup> contagem devem ser lidos do endereçodo contador
- Sempre que <sup>o</sup> status <sup>e</sup> <sup>a</sup> contagem estiveremarmazenados, <sup>o</sup> status é lido primeiro

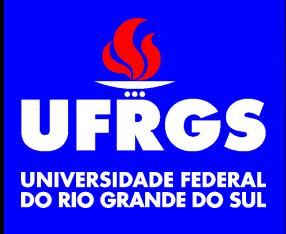

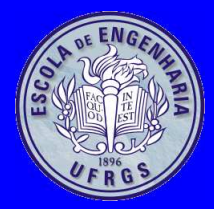

## **Read-back <sup>e</sup> Status**

• Read-back

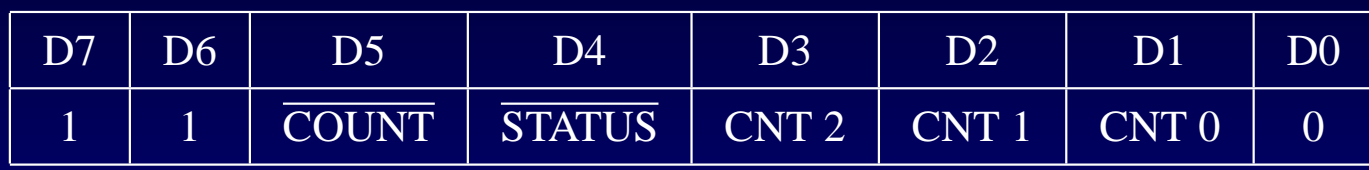

#### •**Status**

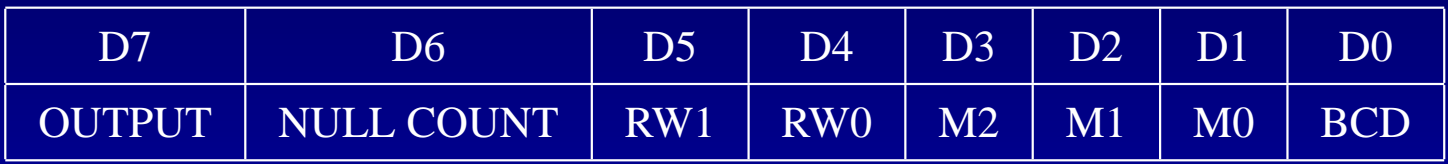

## FRGS Modo 0 Interrupt on Terminal Count

**DO RIO GRANDE DO SUL** 

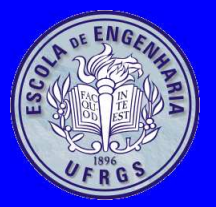

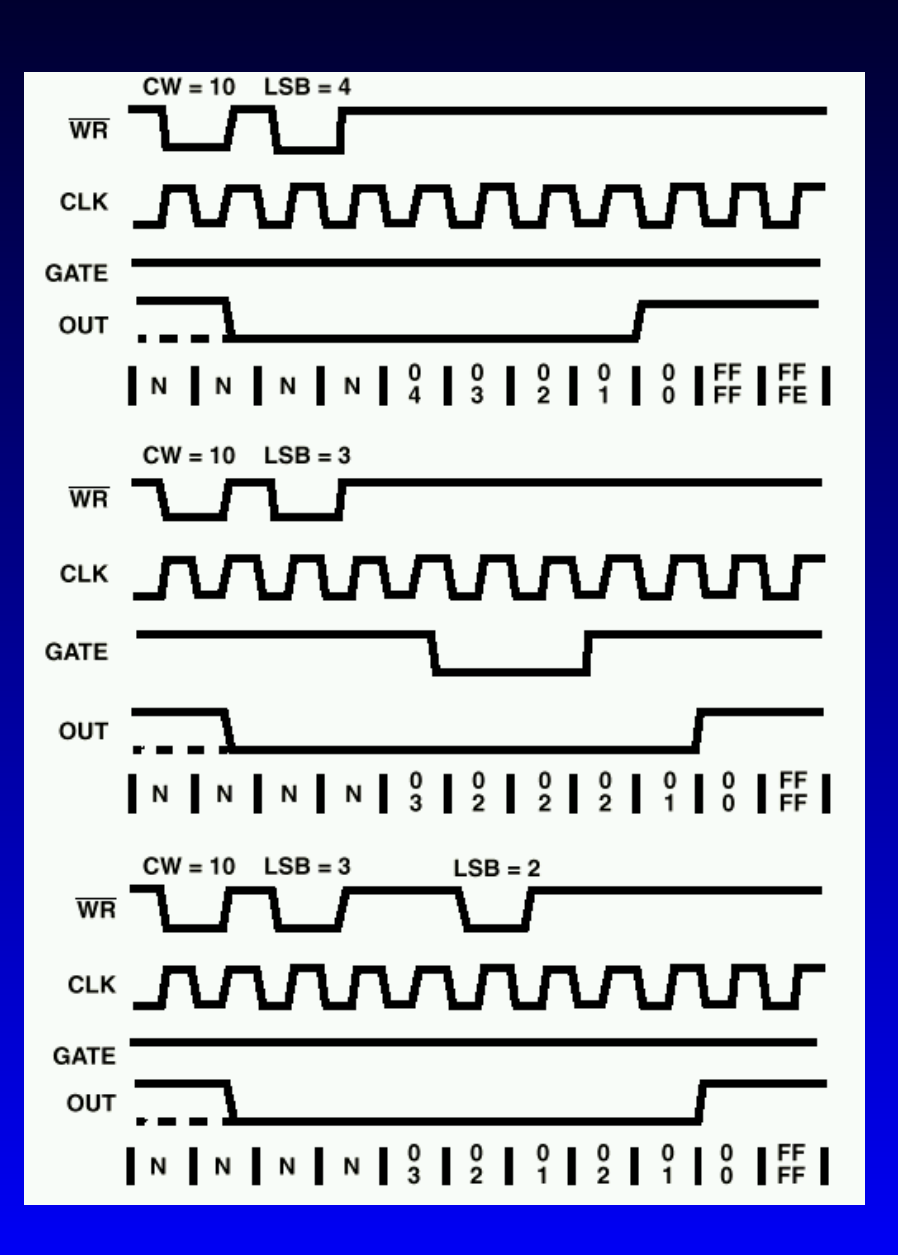

## **UFRGS Modo 1 HW Retriggerable One-Shot**

<u>JNIVERSIDADE FEDERAI</u> **DO RIO GRANDE DO SUL** 

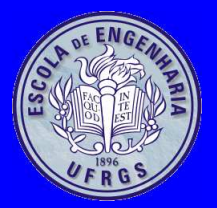

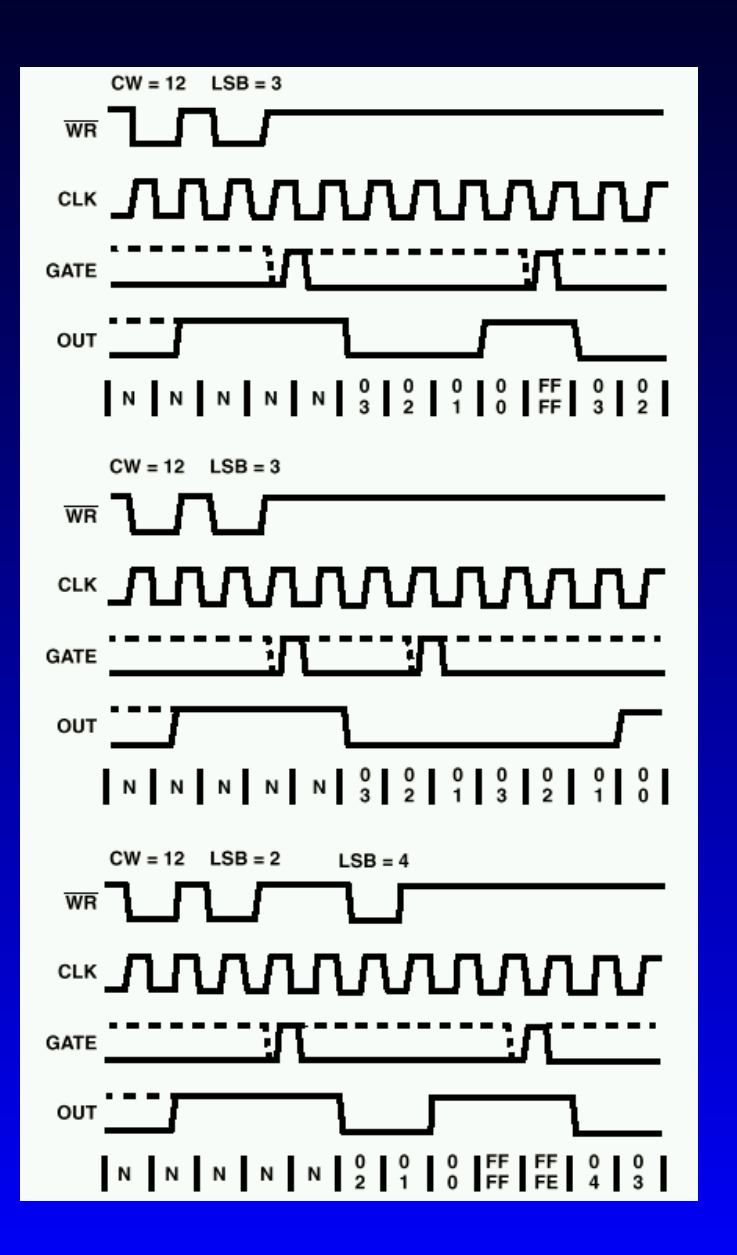

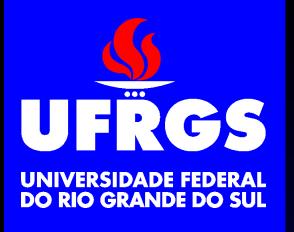

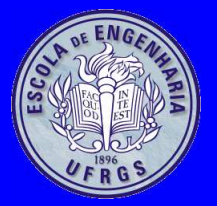

### **Modo 2 Rate Generator**

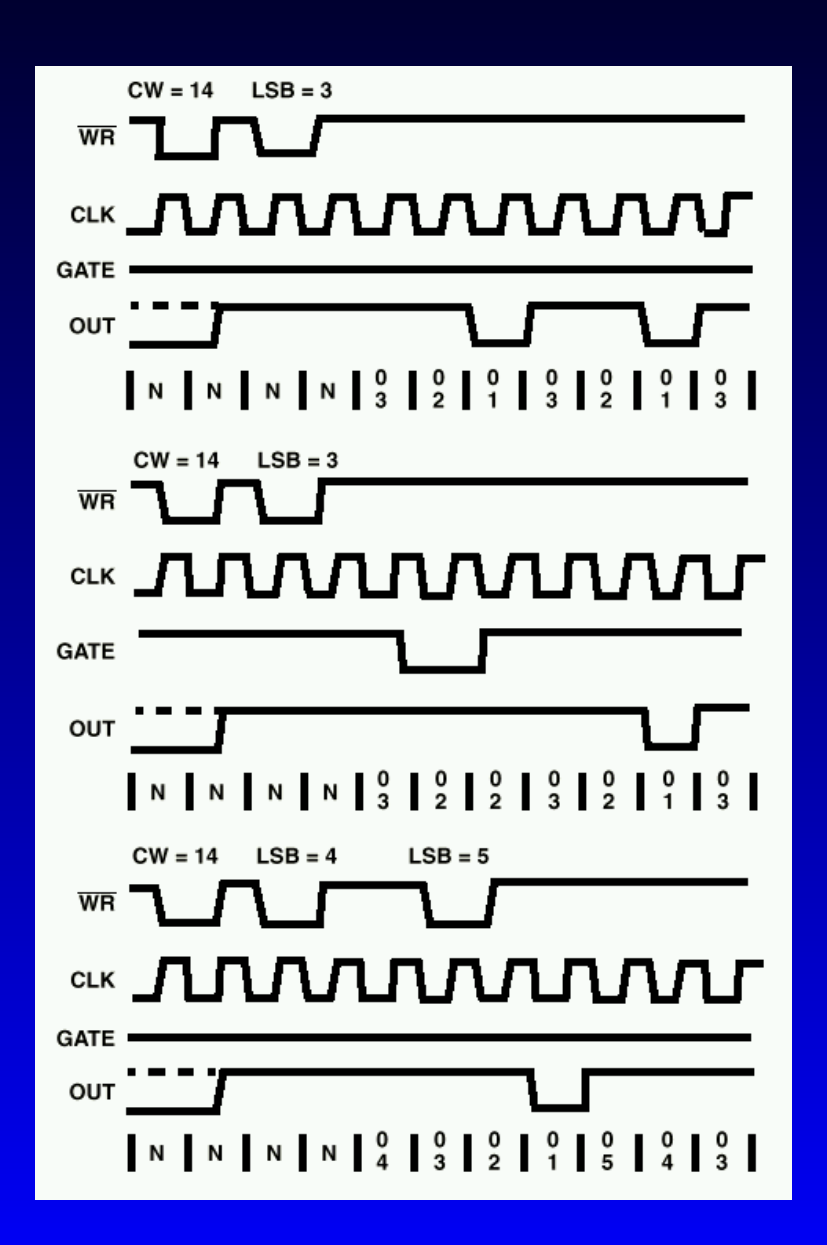

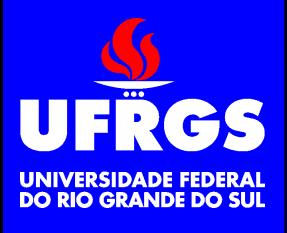

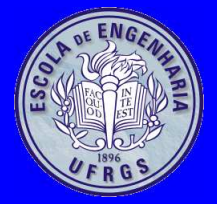

## **Modo 3 Square Wave**

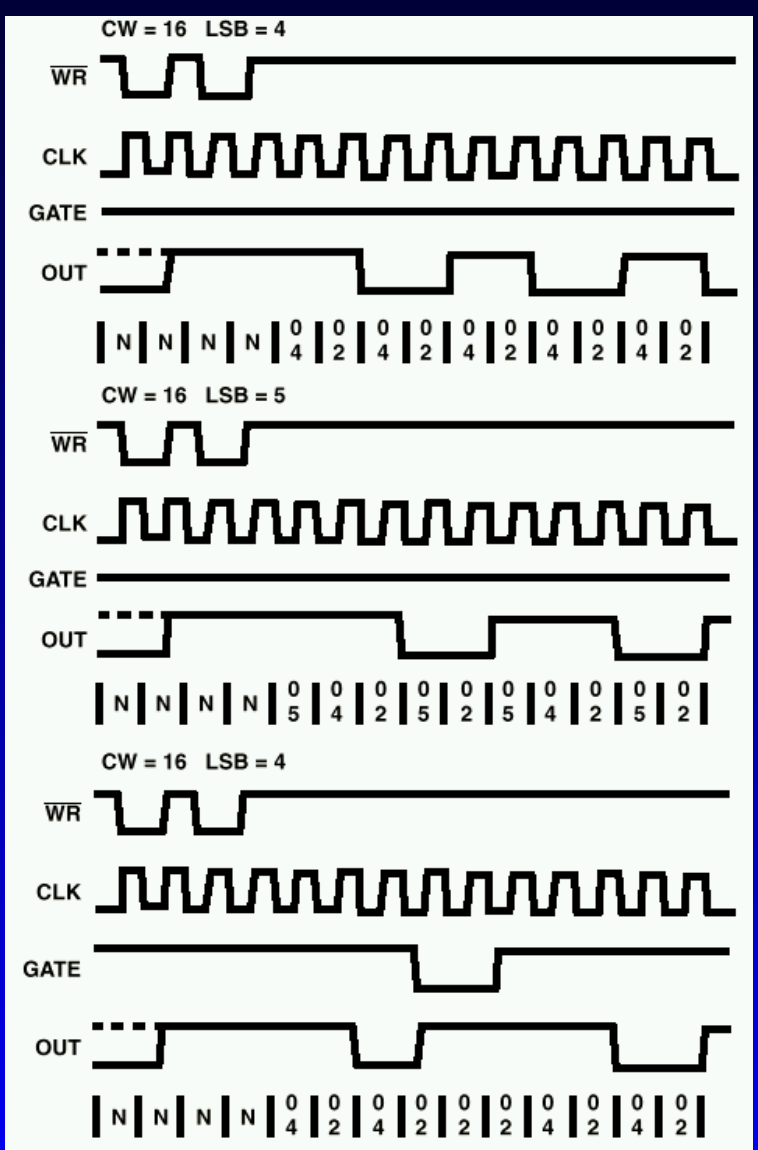

# **UFRGS Modo 4 Software Triggered Strobe**

UNIVERSIDADE FEDERAL<br>DO RIO GRANDE DO SUL

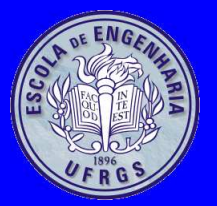

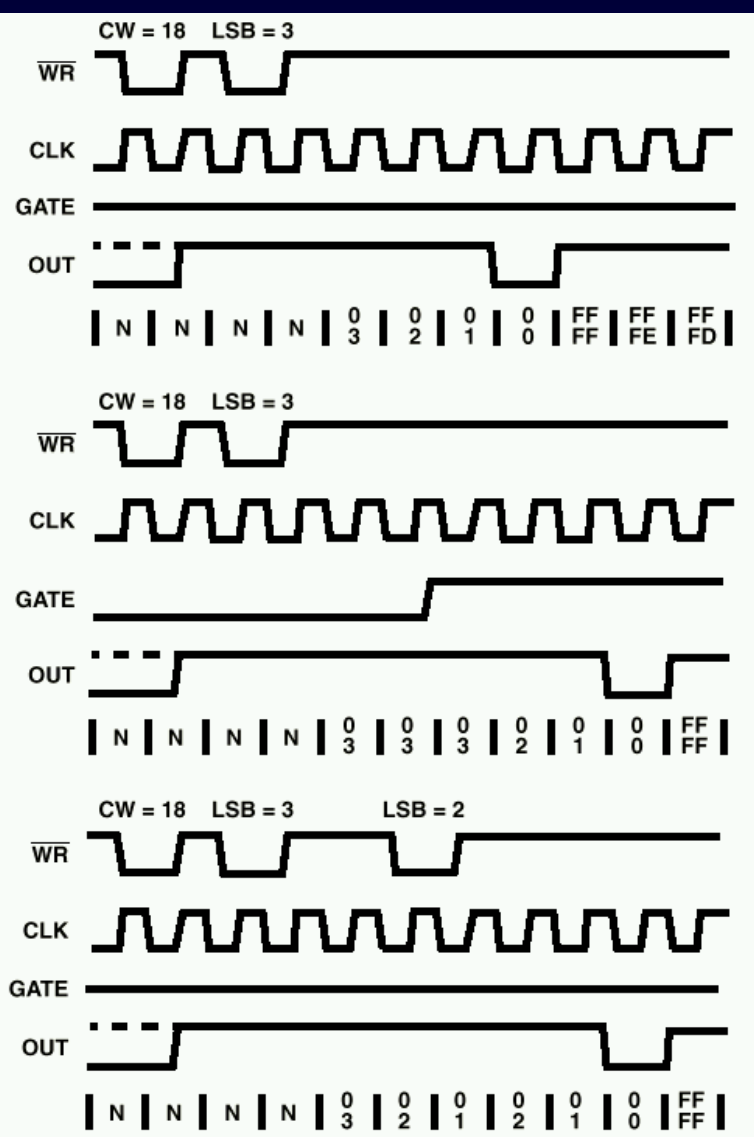

# UFRGS Modo 5 Hardware Triggered Strobe

UNIVERSIDADE FEDERAL<br>DO RIO GRANDE DO SUL

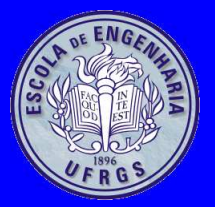

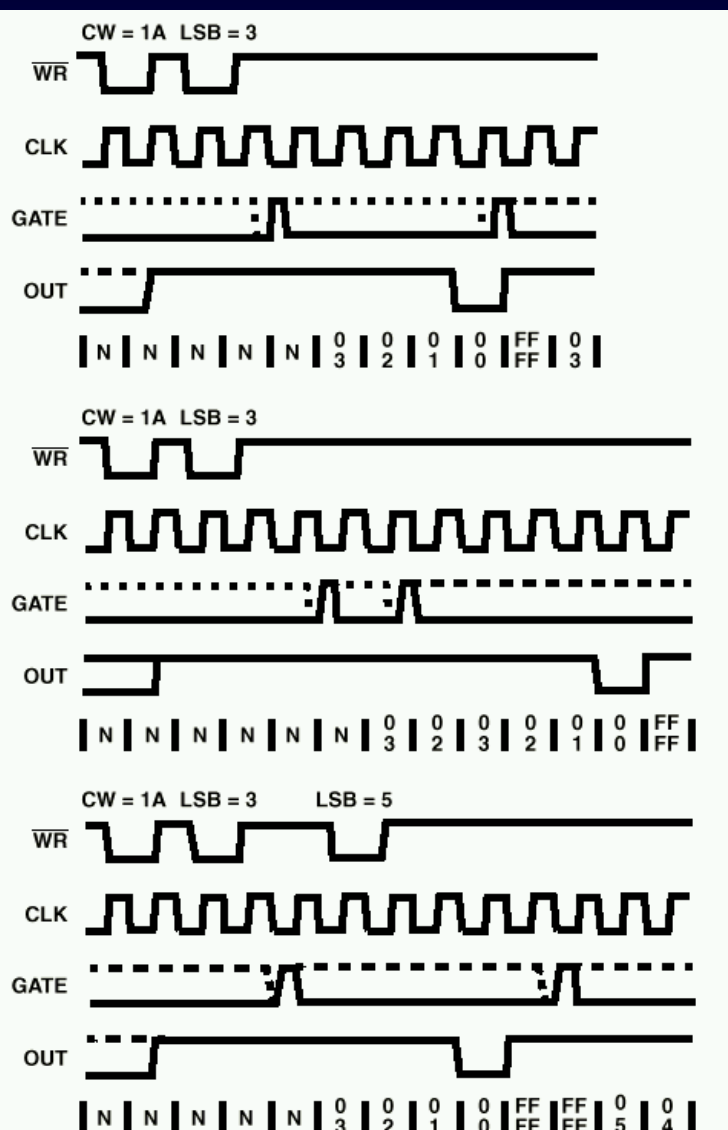

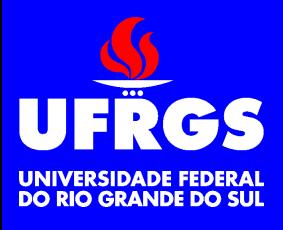

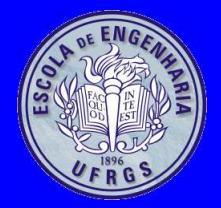

## **Operação do Gate**

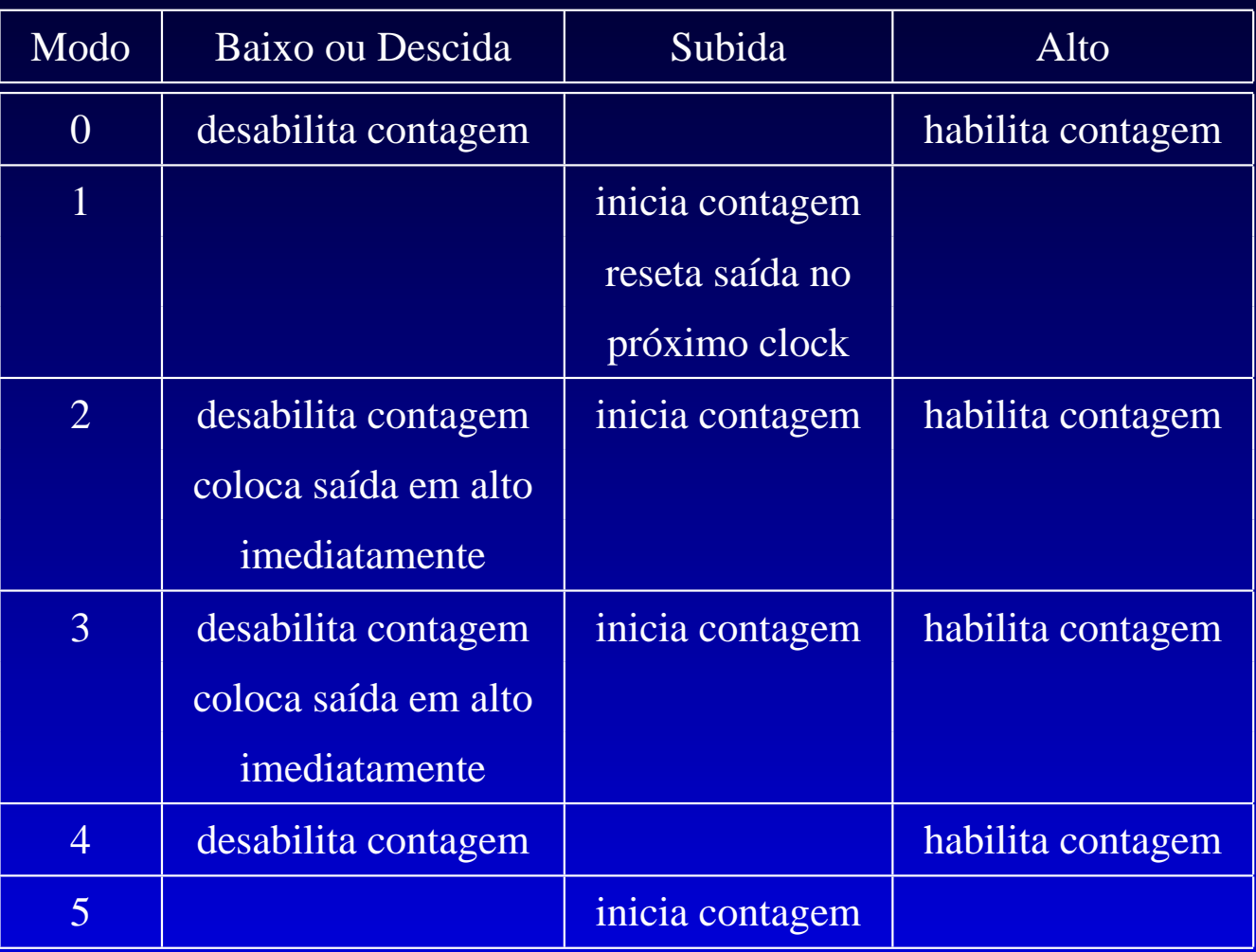

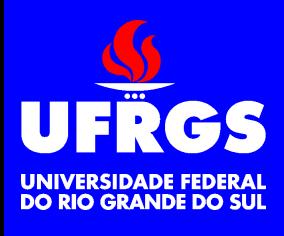

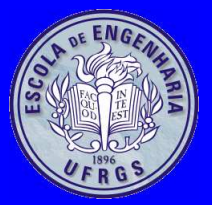

## **8254 no PC**

- •Endereço base=40h
- Todos os contadores comclock=14.31818MHz/12=1.19MHz
- Contador 0
	- Modo 0
	- Inicializado com 0000=65536=> 18.2Hz
	- Gate sempre em 1
	- Out conectado à IRQ0

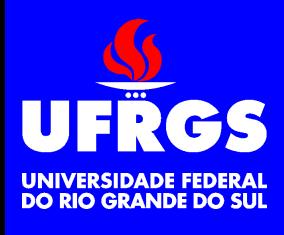

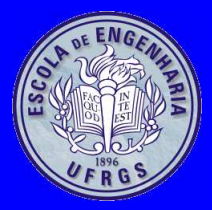

## **8254 no PC**

- • Contador 1
	- Modo 2
	- Gate sempre em 1
	- Out conectado ao circuito de refresh
	- Programado para gerar um pulso a cada  $15 \mu s$
- Contador 2
	- Modo 3
	- Gate conectado ao bit 0 da porta de I/O 61h
	- Out conectado através de um AND com <sup>o</sup> bit1 da porta 61h ao driver do auto-falante

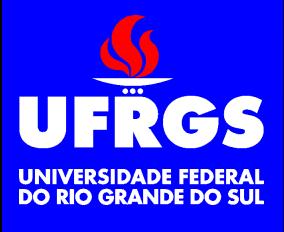

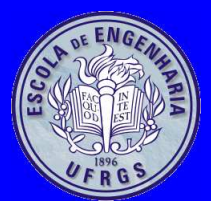

#### **8254 no PC**

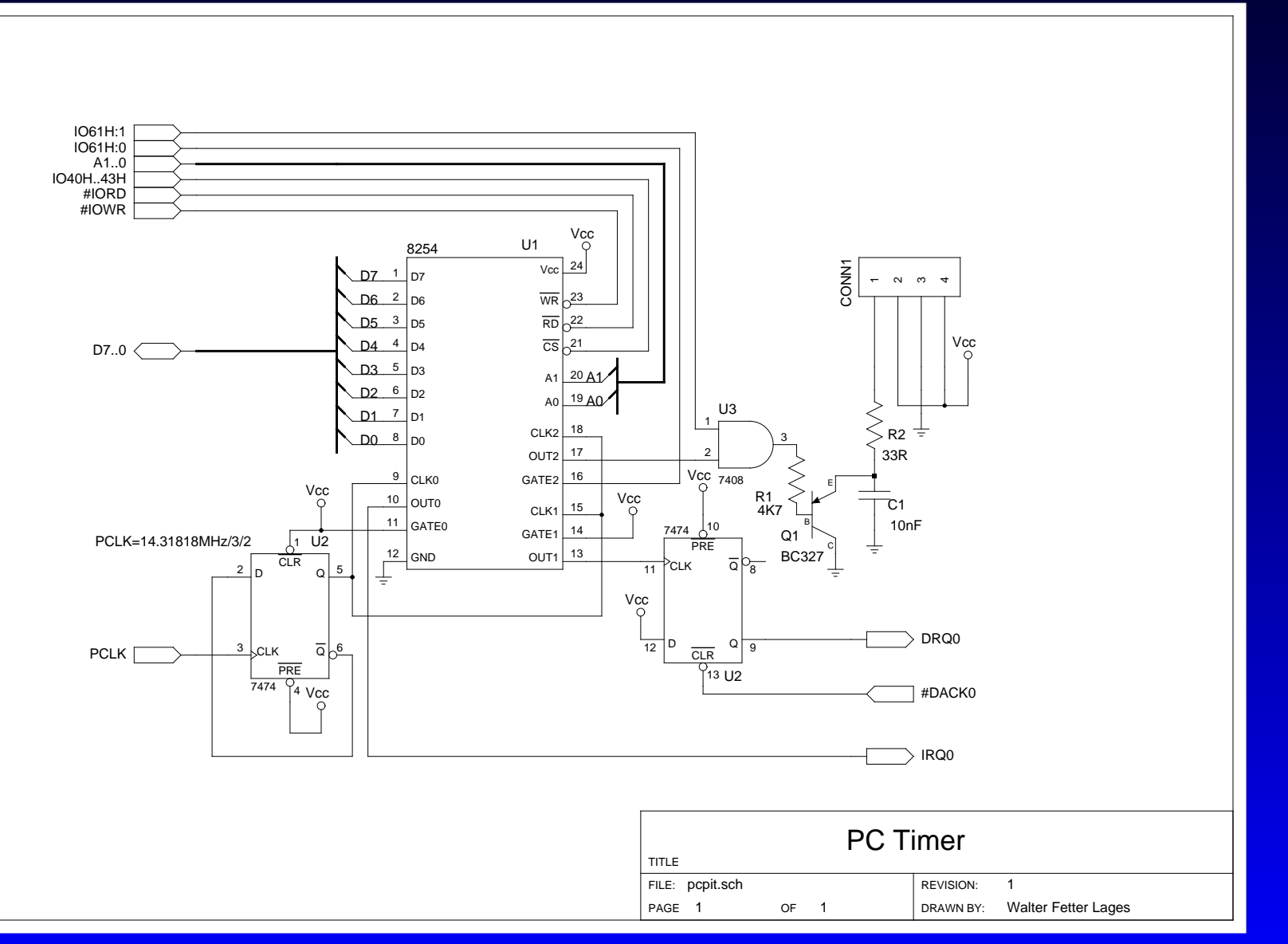